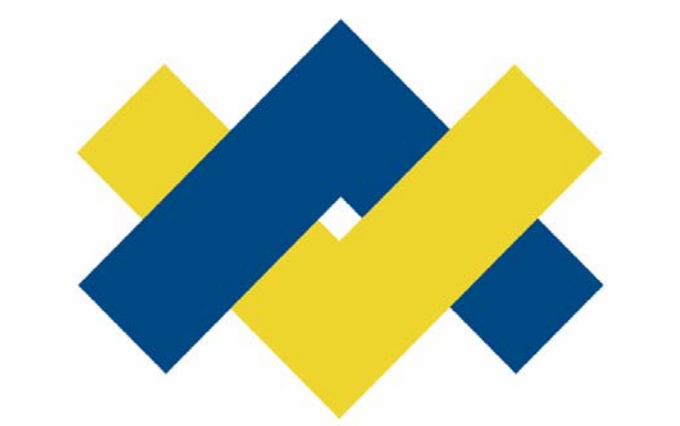

# SCHOOLS<br>INTEROPERABILITY **FRAMEWORK**

# Infrastructure Working Group

# SIF Contexts

Revision 1.4 September 11th, 2006

# **Contents**

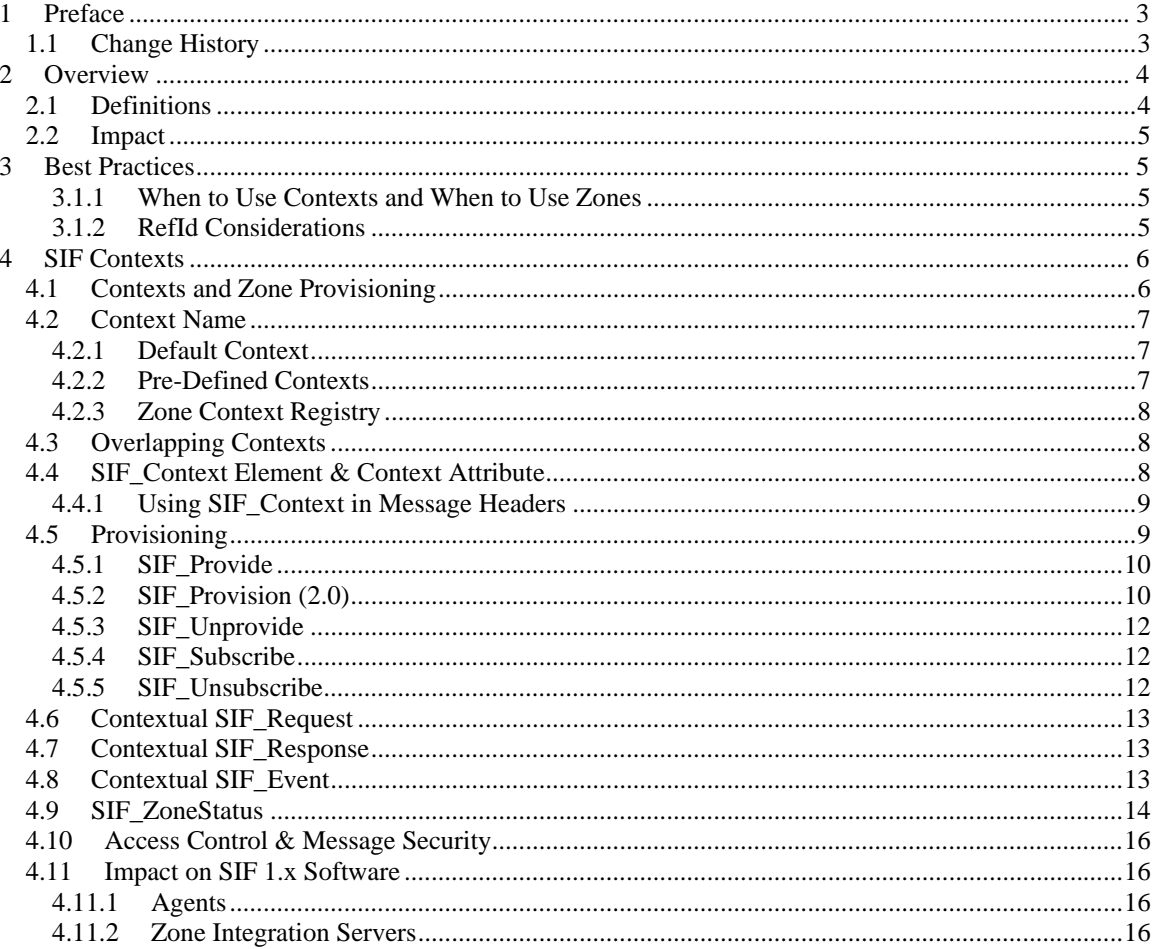

# **SIF Contexts**

Infrastructure Feature for SIF 2.0

# **1 Preface**

# **1.1 Change History**

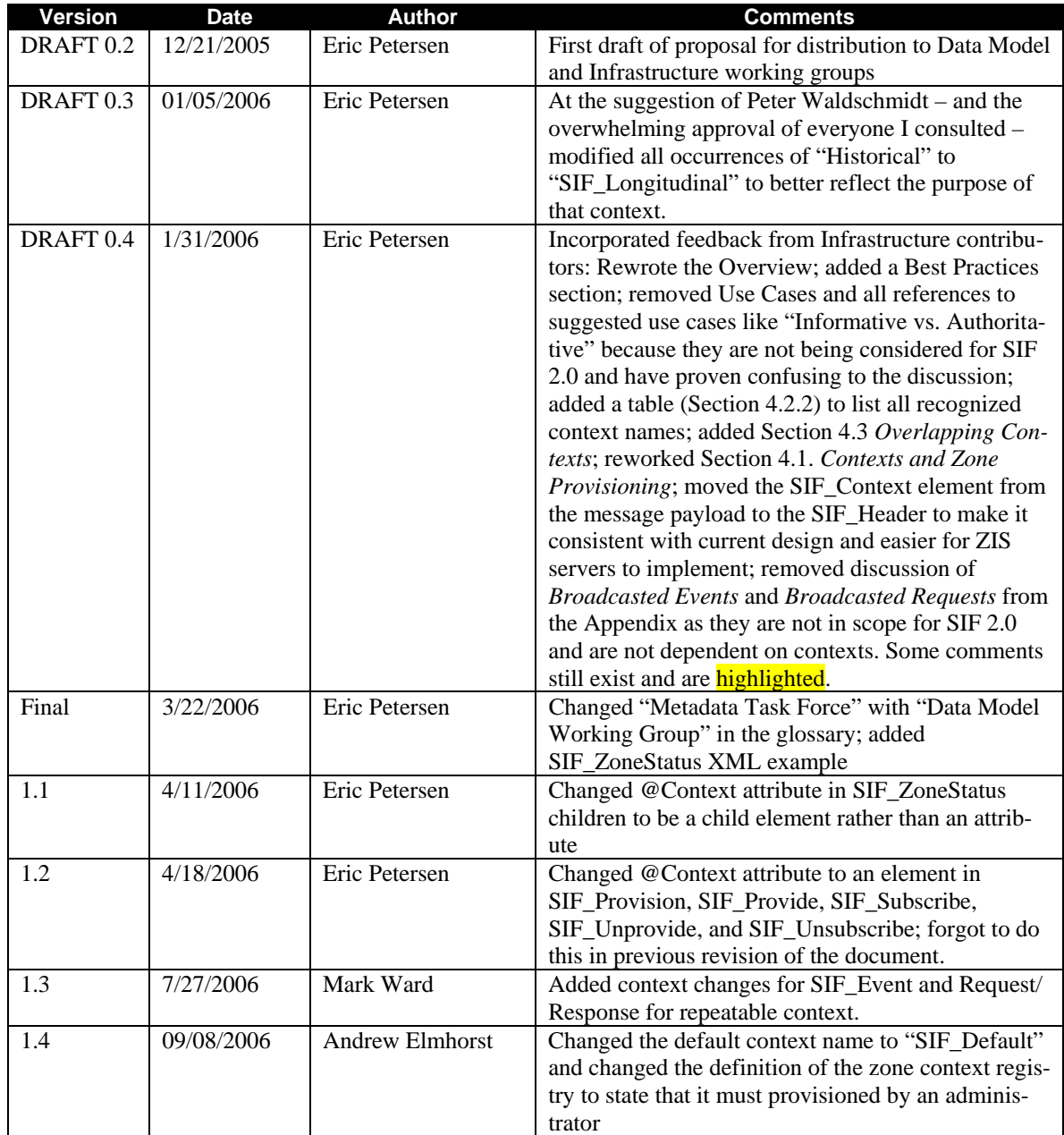

# **2 Overview**

The SIF Zone is the primary means of partitioning data, applications, and policies. Zones are typically organized around geographic boundaries (e.g. school, district, region, state) or functional boundaries (e.g. horizontal integration, student locator services, data warehousing and reporting services). Although partitioning data in this way has proven successful in implementations to date, new use cases are being developed that require the data within a zone be viewed in more than one dimension or context.

This document specifies a new feature of the SIF 2.0 infrastructure known as a *SIF Context*. Contexts offer a way to further partition a zone, usually to describe more than one dimension to its data. For example, using Contexts a student information system can publish the current state of student objects while a data warehouse can independently publish historical or longitudinal state. Contexts enable vendors and system integrators to work with data in new ways while retaining the zone topologies that are commonly in use today.

In addition to offering different perspectives on a zone's data, SIF Contexts allow two or more agents to register as a provider of the same object type within a zone. This may lead to future solutions built around Contexts; for example, to better define how systems that publish similar objects cooperate in the same zone (e.g. student information systems and special education packages). Contexts also make it easier to apply a different set of business rules to one audience than another.

Unlike SIF Zones, which can be named and assembled in a variety of ways at the discretion of system integrators, SIF Contexts are to be treated as a part of the specification. The SIF Association will sanction contexts and provide an adjunct specification that clearly defines each context's purpose and any associated message choreographies and business rules for it. To that end, SIF 2.0 defines a single context named "SIF\_Longitudinal" to further promote it as a vertical reporting and data collection infrastructure. Its use is governed by the *Longitudinal Data Collection* specification. (See also Section 4.2.2 Pre-Defined Contexts). It is important to note this document does not define implementations of SIF Contexts, but rather describes the mechanism as it relates to the SIF Infrastructure.

# **2.1 Definitions**

These terms are important to the discussion of *SIF Contexts*:

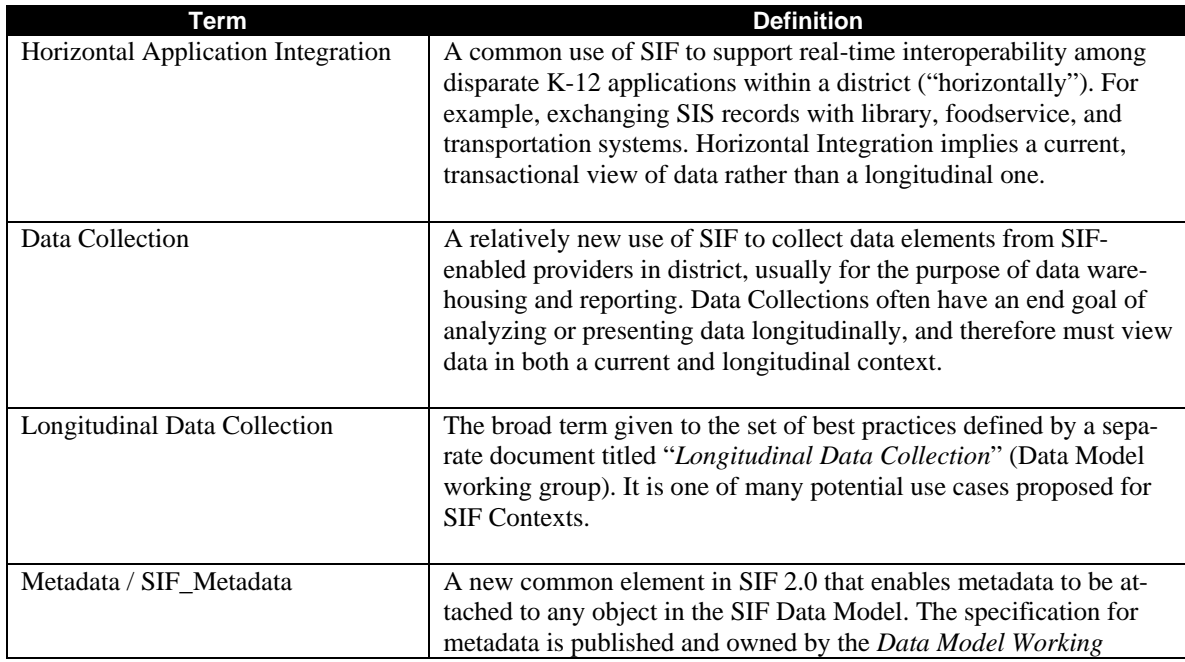

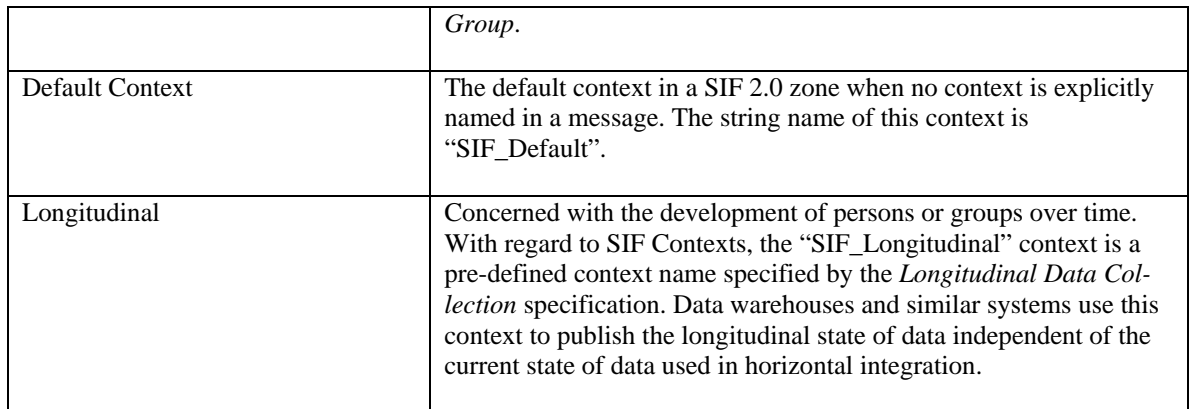

#### **2.2 Impact**

Support for *SIF Contexts* is **optional** in both SIF Agent software and SIF implementations. SIF 2.0 Zone Integration Servers will be required to support this new feature of the infrastructure.

Contexts are intended to be backward compatible with existing SIF 1.x software and implementations. Each zone has an implicit "SIF\_Default" context that is assumed when no context is specified in a message. This means zone integration servers can route messages in the same manner as SIF 1.5; for example, a SIF\_Request for StudentPersonal that does not specify a context will be routed to the StudentPersonal provider in the "SIF\_Default" context.

# **3 Best Practices**

#### **3.1.1 When to Use Contexts and When to Use Zones**

SIF Contexts are not a replacement for SIF Zones. Zones should be used as they have traditionally been used to date in SIF 1.x implementations: that is, to partition data along geographic boundaries. Examples of prevalent zone topologies include:

- School zones (contain data for one school)
- District zones (contain data for all schools in a district)
- Regional zones (contain data for two or more districts in a region)
- State zones (used for Student Locator and Vertical Reporting purposes)

Once data has been partitioned into zones, contexts may be used to view or work with the zone's data in different ways. They are particularly useful when SIF Agents are required to implement competing sets of business rules for different audiences – such as horizontal integration versus longitudinal data collection – on the same set of data objects available in a zone. Contexts may also be useful to solve use cases where more than one provider of an object type is required, or when generic filtering of data (e.g. by school year) is needed.

#### **3.1.2 RefId Considerations**

A RefId assigned to a data object should persist for the life of that object. This is a general requirement in SIF and holds true regardless of the zones or contexts in which an object has been published. When a given object is represented in more than one context it must be identified by the same RefId.

Consider an object published by a data warehouse in the "SIF\_Longitudinal" context. Because that context is intended to represent the historical or longitudinal state of objects, it will be common to have several

*instances* of the same data object representing its state at various points in time. A request for a student's demographics might therefore yield many StudentPersonal objects, one from each year the student has been enrolled in the district. Each of these StudentPersonal objects must be identify by the same RefId. Again, this is a general requirement of SIF and not specific to contexts. Since the SIF 2.0 Infrastructure does not provide a mechanism for RefId management, reconciliation is something agent vendors must take into account when implementing solutions that work with data over time and from more than one publishing systems.

# **4 SIF Contexts**

A *SIF Context* is a logical partition within a zone used to sub-divide the zone's data. A zone may have one or more contexts, each identified by a simple string name. Each zone has an implicit context named "SIF\_Default" that is assumed when no context is specified in a SIF\_Request, SIF\_Response, or SIF\_Event message.

When a SIF Request, SIF Response, or SIF Event message specifies a context the name of the context is specified in the message header with the SIF\_Context element:

```
 <SIF_Header> 
   <SIF_MsgId>666DD33C998F2CCE49CBB7837FB2F211</SIF_MsgId> 
   <SIF_Date>20060101</SIF_Date> 
   <SIF_Time Zone="UTC-07:00">20:39:12</SIF_Time> 
   <SIF_SourceId>RamseyDataWarehouse</SIF_SourceId> 
   <SIF_Context>SIF_Longitudinal</SIF_Context> 
 </SIF_Header>
```
When no SIF\_Context element is specified in the header the ZIS routes the message to the "SIF\_Default" context.

# **4.1 Contexts and Zone Provisioning**

The primary purpose of a Context is to enable agents to work with the objects in a zone in more than one way; usually from a different perspective than the state the object exists in the default context. A student information system, for example, could exchange current StudentPersonal objects with other horizontally integrated applications, while a data warehouse simultaneously provides the longitudinal state of those same objects to reporting applications.

SIF 1.x is limited to one registered Provider per object type in each zone. With the introduction of Contexts, there can be one Provider of each object type per context, and therefore multiple providers in a zone. In addition, an agent can request and subscribe to objects in more than one context; for example, a data warehouse can request and subscribe to objects from the default context while separately providing those same objects in the "SIF\_Longitudinal" context.

Whereas SIF 1.x Zone Integration Servers could maintain a single-dimensioned object provisioning table, SIF 2.0 Zone Integration Servers must maintain a context-specific table. The following table illustrates two independent contexts in the "Ramsey Elementary" zone.

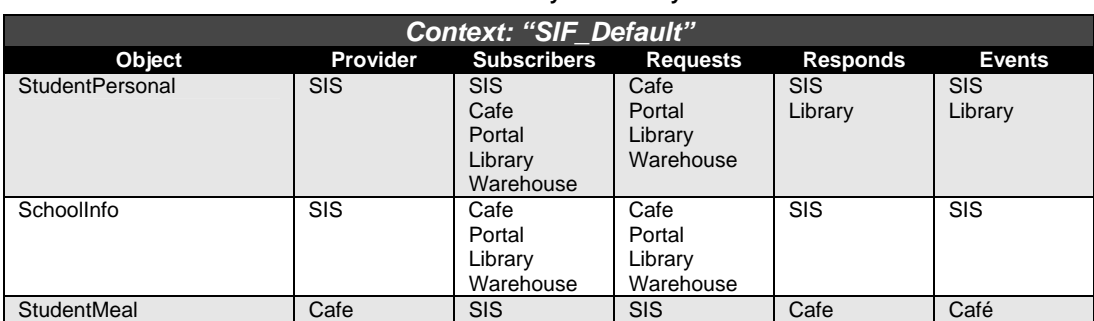

#### **Zone: Ramsey Elementary**

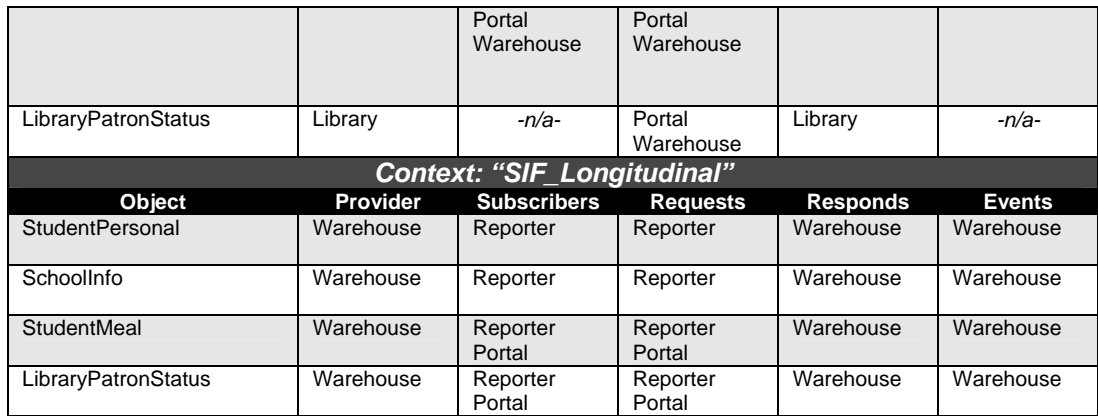

## **4.2 Context Name**

Contexts are identified by a simple string name. Examples include "SIF\_Default", "SIF\_Longitudinal", "2006 Data", "2007 Data", and so on. Context names should be short, comprised of one or two words. However, as with SIF Zone and SIF\_SourceIds, the specification places no restriction on the content or length of context names.

#### **4.2.1 Default Context**

Each zone has a default context that is implicitly used when no context is specified in a SIF\_Request, SIF\_Response, or SIF\_Event message. The name of this default context is "SIF\_Default".

#### **4.2.2 Pre-Defined Contexts**

The SIF 2.0 Specification will enumerate all defined context names and make available an adjunct specification governing the context's use. At this time, all context names are to be considered reserved by the SIF Association. This restriction could be lifted in the future if it is determined that "user-defined" contexts are required to satisfy future use cases, and that such contexts can be used in the field without impeding interoperability. At the moment, however, contexts are reserved and new context names must be defined by a separate specification.

Vendors are encouraged to build SIF Agent and ZIS products that are capable of supporting both multiple zones and multiple contexts within a zone, but are discouraged from offering the ability to create "userdefined" or ad hoc contexts. By reserving the right to strictly define how contexts are to be used for specific use cases, the SIF Association is in the best position to promote out-of-the-box interoperability.

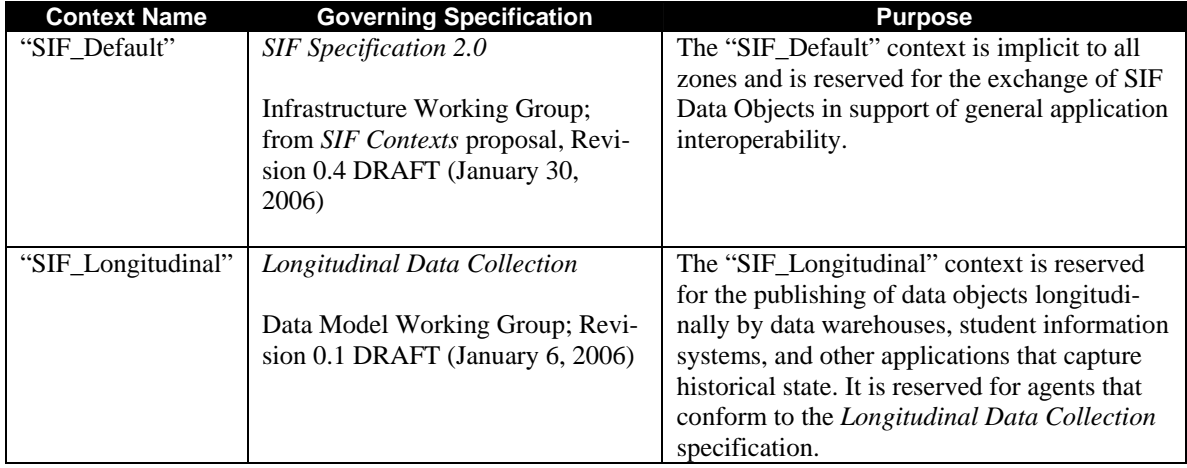

The following SIF Context names are valid in SIF 2.0 and later:

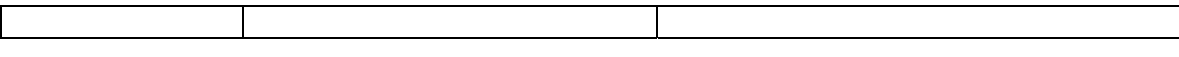

#### **4.2.3 Zone Context Registry**

Zone Integration Servers must maintain a registry of the contexts used in each zone in order to perform contextual message routing and to populate the new SIF\_ZoneStatus/SIF\_Contexts element. This registry will always contain, at a minimum, the official list of contexts defined by the version of SIF that the ZIS supports. For SIF 2.0, that means that each zone will, at a minimum, support the "SIF\_Default" context. A ZIS must have support for allowing additional contexts to be defined within the context registry at the discretion of the ZIS administrator. Access Control Lists within each context must also be able to be managed by the ZIS administrator. The set of permissions for each agent within each context must be able to be set differently than ACL permissions within a different context for the same agent.

An agent can obtain a list of all contexts currently defined in a zone by requesting the SIF\_ZoneStatus object and enumerating the children of its SIF\_Contexts element. An agent can determine it's ACL permissions within the zone and each context by requesting the SIF\_AgentACL object and enumerating the permissions and contexts defined within it.

## **4.3 Overlapping Contexts**

It is not a requirement that a SIF Context be isolated from other contexts; indeed, data in a zone is available for use in all contexts and may flow freely between them. However, in practice it may not be very common to have contexts overlap.

As an example, consider a typical data warehousing configuration where both the "SIF\_Default" and "SIF\_Longitudinal" contexts are used. The data warehouse SIF Agent functions as a subscriber and requestor of data objects in the Default context in order to import data and remain synchronized with each contributing data source (SIS, foodservice, special programs, etc.). As these data sources emit SIF Events, the data warehouse agent will receive them just as all other subscribers in the Default context will. This does not require that agents operating the Default context handle events any differently than in a contextless zone, and should not be construed as a requirement that agents in the Default context must somehow implement special logic to keep the data warehouse agent up to date. Thus, even though the data objects published in the Default context also exist in the Longitudinal context, there is no real "overlap" between the zones.

# **4.4 SIF\_Context Element & Context Attribute**

Whenever a context may be specified in a SIF infrastructure message, the new SIF\_Context element or @Context attribute is used to identify it. When omitted or left blank, the "SIF\_Default" context is always implied. (@Context is one of only two attributes in SIF that are optional and will inherit a value if not specified; the other is SIF\_Message/SIF\_Version).

The SIF Context element identifies a context in the SIF Header of these message types:

- SIF Request
- SIF\_Response
- SIF Event

The SIF Context element is used in these objects:

• SIF ZoneStatus

The @Context attribute identifies a context in these messages and objects:

- SIF\_Provide/SIF\_Object/@Context
- SIF\_Provision  $(2.0)$
- SIF\_Unprovide/SIF\_Object/@Context
- SIF\_Subscribe/SIF\_Object/@Context
- SIF\_Unsubscribe/SIF\_Object/@Context

The remainder of this section provides examples of the SIF\_Context and Context attribute in each instance where it may be used.

#### **4.4.1 Using SIF\_Context in Message Headers**

SIF\_Context is specified along with other routing parameters in the SIF\_Header element. This is consistent with elements like SIF\_DestinationId and should make it easier for most ZIS implementations to extract context information from a message. In SIF 2.0 a context may be specified for SIF\_Request, SIF\_Response, and SIF\_Event messages only. If no SIF\_Header/SIF\_Context element is specified, the "SIF\_Default" context is implied.

NOTE: Sections 4.6 through 4.8 describe how context is applied to SIF\_Request, SIF\_Response, and SIF\_Event messages.

The following example shows SIF\_Context specified in a SIF\_Request message:

```
<SIF_Request> 
  <SIF_Header>
     <SIF_MsgId>666DD33C998F2CCE49CBB7837FB2F211</SIF_MsgId> 
     <SIF_Date>20060101</SIF_Date> 
    \leqSIF_Time Zone="UTC-07:00">20:39:12</SIF_Time>
     <SIF_SourceId>RamseyDataWarehouse</SIF_SourceId> 
     <SIF_Context>SIF_Longitudinal</SIF_Context> 
   </SIF_Header> 
   <SIF_Version>1.5r1</SIF_Version> 
   <SIF_MaxBufferSize>384000</SIF_MaxBufferSize> 
   <SIF_Query> 
     <SIF_QueryObject ObjectName="StudentMeal"/> 
     <SIF_ConditionGroup Type="None"> 
       <SIF_Conditions Type="And"> 
          <SIF_Condition> 
            <SIF_Element>SIF_Metadata/TimeElement/StartDateTime</SIF_Element> 
            <SIF_Operator>EQ</SIF_Operator> 
            <SIF_Value>20050901</SIF_Value> 
          </SIF_Condition> 
          <SIF_Condition> 
            <SIF_Element>SIF_Metadata/TimeElement/EndDateTime</SIF_Element> 
            <SIF_Operator>EQ</SIF_Operator> 
            <SIF_Value>20051203</SIF_Value> 
         </SIF_Condition> 
       </SIF_Conditions> 
     </SIF_ConditionGroup> 
   </SIF_Query> 
</SIF_Request>
```
### **4.5 Provisioning**

SIF Contexts enable more than one agent to provide a given object type in a zone and therefore impact both message routing and SIF\_ZoneStatus. Consequently, some changes are required of the infrastructure's provisioning messages. All changes are backward compatible with SIF 1.x as the SIF\_Context element or Context attribute may be omitted and the "SIF\_Default" context implied.

#### **4.5.1 SIF\_Provide**

If an agent wishes to register as the provider of an object in a specific context, it may include the optional @Context attribute in the SIF\_Provide/SIF\_Object element. If that attribute is omitted the "SIF\_Default" context is assumed.

For example,

```
<SIF_Provide> 
   <SIF_Header>...</SIF_Header> 
   <SIF_Object ObjectName="StudentPersonal"> 
     <SIF_Contexts> 
       <SIF_Context>SIF_Longitudinal</SIF_Context> 
     </SIF_Contexts> 
   </SIF_Object> 
   <SIF_Object ObjectName="StudentPersonal"> 
     <SIF_Contexts> 
        <SIF_Context>SIF_Default</SIF_Context> 
     </SIF_Contexts> 
   </SIF_Object> 
   <SIF_Object ObjectName="SchoolInfo"/> 
   <SIF_Object ObjectName="StudentSchoolEnrollment"/> 
</SIF_Provide>
```
Note in the above example it is not necessary to explicitly name the "SIF\_Default" context for StudentPersonal. The example could be re-written as:

```
<SIF_Provide> 
   <SIF_Header>...</SIF_Header> 
   <SIF_Object ObjectName="StudentPersonal> 
    <SIF Contexts>
       <SIF_Context>SIF_Longitudinal</SIF_Context> 
     </SIF_Contexts> 
   </SIF_Object> 
   <SIF_Object ObjectName="StudentPersonal"/> 
   <SIF_Object ObjectName="SchoolInfo"/> 
   <SIF_Object ObjectName="StudentSchoolEnrollment"/> 
</SIF_Provide>
```
An agent can register as the Provider of an object type in more than one context as illustrated above. However, there can only be one Provider of a given object type in each context. For example, two agents cannot both register as the provider of StudentPersonal in the "SIF\_Default" context. An attempt to do so is met with a SIF\_Error acknowledgement where the SIF\_Category is 6 ("Provision") and SIF\_Code is 4 ("Object" already has a provider"). ZIS implementations are encouraged to state the context name as part of the SIF\_Desc or SIF\_ExtendedDesc error message.

#### **4.5.2 SIF\_Provision (2.0)**

SIF 2.0 offers an alternative method of provisioning an agent: the new SIF\_Provision message. The purpose of SIF\_Provision is to declare, atomically and in a single message, all of the publish and subscribe capabilities of the agent. Here the optional @Context attribute may be used to specify a context in the following elements:

- SIF\_ProvideObjects
- SIF\_SubscribeObjects
- SIF\_PublishAddObjects
- SIF\_PublishChangeObjects
- SIF\_PublishDeleteObjects
- SIF\_RequestObjects

#### • SIF\_RespondObjects

[*EP:* SIF\_Provision must allow the above elements to be Repeatable so agents can provide and subscribe objects in multiple contexts the same as with SIF\_Provide and SIF\_Subscribe messages. Mark Ward is addressing this in the SIF\_Provision spec.]

#### For example,

```
<SIF_Provision> 
   <SIF_Header>...</SIF_Header> 
   <SIF_ProvideObjects> 
     <SIF_Object ObjectName="SchoolInfo"> 
        <SIF_Context>SIF_Longitudinal</SIF_Context> 
        <SIF_Context>SIF_Default</SIF_Context> 
     </SIF_Object> 
     <SIF_Object ObjectName="StudentPersonal"> 
        <SIF_Context>SIF_Longitudinal</SIF_Context> 
        <SIF_Context>SIF_Default</SIF_Context> 
     </SIF_Object> 
   </SIF_ProvideObjects> 
   <SIF_SubscribeObjects> 
     <SIF_Object ObjectName="SchoolInfo"> 
        <SIF_Context>SIF_Longitudinal</SIF_Context> 
        <SIF_Context>SIF_Default</SIF_Context> 
     </SIF_Object> 
     <SIF_Object ObjectName="StudentPersonal"> 
        <SIF_Context>SIF_Longitudinal</SIF_Context> 
        <SIF_Context>SIF_Default</SIF_Context> 
     </SIF_Object> 
   </SIF_SubscribeObjects> 
   <SIF_PublishAddObjects> 
     <SIF_Object ObjectName="SchoolInfo"> 
        <SIF_Context>SIF_Longitudinal</SIF_Context> 
        <SIF_Context>SIF_Default</SIF_Context> 
     </SIF_Object> 
     <SIF_Object ObjectName="StudentPersonal"> 
        <SIF_Context>SIF_Longitudinal</SIF_Context> 
        <SIF_Context>SIF_Default</SIF_Context> 
     </SIF_Object> 
   </SIF_PublishAddObjects> 
   <SIF_PublishChangeObjects> 
     <SIF_Object ObjectName="SchoolInfo"> 
        <SIF_Contexts>
          <SIF_Context>SIF_Longitudinal</SIF_Context> 
          <SIF_Context>SIF_Default</SIF_Context> 
        </SIF_Contexts>
     </SIF_Object> 
     <SIF_Object ObjectName="StudentPersonal"> 
        <SIF_Contexts>
 <SIF_Context>SIF_Longitudinal</SIF_Context> 
 <SIF_Context>SIF_Default</SIF_Context> 
        </SIF_Contexts>
     </SIF_Object> 
   </SIF_PublishChangeObjects> 
   <SIF_PublishDeleteObjects> 
     <SIF_Object ObjectName="SchoolInfo"> 
        <SIF_Contexts>
          <SIF_Context>SIF_Longitudinal</SIF_Context> 
          <SIF_Context>SIF_Default</SIF_Context> 
        </SIF_Contexts>
     </SIF_Object> 
     <SIF_Object ObjectName="StudentPersonal"> 
        <SIF_Contexts>
          <SIF_Context>SIF_Longitudinal</SIF_Context> 
          <SIF_Context>SIF_Default</SIF_Context> 
        </SIF_Contexts>
     </SIF_Object> 
   </SIF_PublishDeleteObjects> 
   <SIF_RequestObjects> 
     <SIF_Object ObjectName="SchoolInfo"/> 
     <SIF_Object ObjectName="StudentPersonal"/> 
   </SIF_RequestObjects> 
   <SIF_RespondObjects> 
     <SIF_Object ObjectName="SchoolInfo"> 
        <SIF_Contexts>
          <SIF_Context>SIF_Longitudinal</SIF_Context> 
        </SIF_Contexts>
```

```
 </SIF_Object> 
     <SIF_Object ObjectName="StudentPersonal"> 
       <SIF_Contexts>
         <SIF_Context>SIF_Longitudinal</SIF_Context> 
       </SIF_Contexts>
     </SIF_Object> 
   </SIF_RespondObjects> 
</SIF_Provision>
```
#### **4.5.3 SIF\_Unprovide**

An agent may remove itself as the provider of an object type in a context by sending a SIF\_Unprovide message with a @Context attribute on the SIF\_Object element. If no context is specified, "SIF\_Default" is assumed. For example,

```
<SIF_Unprovide> 
  <SIF_Header>...</SIF_Header> 
   <SIF_Object ObjectName="StudentPersonal"> 
     <SIF_Contexts>
       <SIF_Context>SIF_Longitudinal</SIF_Context> 
     </SIF_Contexts>
   </SIF_Object> 
</SIF_Unprovide>
```
If the agent is not the provider of the object in the specified context, the ZIS will reply with a SIF\_Error acknowledgement where the SIF\_Category is 6 ("Provision") and the SIF\_Code is 5 ("Not the provider of the object"). ZIS implementations are encouraged to state the context as part of the SIF\_Desc or SIF\_ExtendedDesc message (e.g. "Not the provider of StudentPersonal in the Longitudinal context").

#### **4.5.4 SIF\_Subscribe**

If an agent wishes to register as a subscriber of an object in a specific context, it may include the optional @Context attribute in the SIF\_Subscribe/SIF\_Object element. If that attribute is omitted the "SIF\_Default" context is assumed.

For example,

```
<SIF_Provide> 
   <SIF_Header>...</SIF_Header> 
   <SIF_Object ObjectName="StudentPersonal"> 
     <SIF_Contexts>
        <SIF_Context>SomeOtherContextName</SIF_Context> 
        <SIF_Context>SIF_Longitudinal</SIF_Context> 
        <SIF_Context>SIF_Default</SIF_Context> 
     </SIF_Contexts> 
   </SIF_Object> 
</SIF_Provide>
```
An agent can subscribe to objects in more than one context as illustrated above.

#### **4.5.5 SIF\_Unsubscribe**

An agent may remove itself as a subscriber to an object type in a context by sending a SIF\_Unsubscribe message with a Context attribute on the SIF\_Object element. If no context is specified, "SIF\_Default" is assumed. For example,

```
<SIF_Unsubscribe> 
   <SIF_Header>...</SIF_Header> 
   <SIF_Object ObjectName="StudentPersonal"> 
    <SIF_Contexts>
       <SIF_Context>SIF_Longitudinal</SIF_Context> 
     </SIF_Contexts> 
   </SIF_Object> 
</SIF_Unsubscribe>
```
If the agent is not subscribed to the object in the specified context, the ZIS will reply with a SIF Error acknowledgement where the SIF\_Category is 6 ("Provision") and the SIF\_Code is 5 ("Not a subscriber of the object"). ZIS implements are encouraged to state the context as part of the SIF\_Desc or SIF\_ExtendedDesc message (e.g. "Not a subscriber of StudentPersonal in the Longitudinal context").

# **4.6 Contextual SIF\_Request**

An agent may request data from a specific context by including the optional SIF Context element in the SIF\_Request message as shown below:

```
<SIF_Request> 
  <SIF_Header> 
     <SIF_MsgId>666DD33C998F2CCE49CBB7837FB2F211</SIF_MsgId> 
     <SIF_Date>20060101</SIF_Date> 
     <SIF_Time Zone="UTC-07:00">20:39:12</SIF_Time> 
     <SIF_SourceId>RamseyDataWarehouse</SIF_SourceId> 
     <SIF_Context>SIF_Longitudinal</SIF_Context> 
   </SIF_Header> 
   <SIF_Version>1.5r1</SIF_Version> 
   <SIF_MaxBufferSize>384000</SIF_MaxBufferSize> 
   <SIF_Query> 
     <SIF_QueryObject ObjectName="StudentMeal"/> 
     <SIF_ConditionGroup Type="None"> 
       <SIF_Conditions Type="And"> 
         <SIF_Condition> 
            <SIF_Element>SIF_Metadata/TimeElement/StartDateTime</SIF_Element> 
            <SIF_Operator>EQ</SIF_Operator> 
            <SIF_Value>20050901</SIF_Value> 
          </SIF_Condition> 
          <SIF_Condition> 
            <SIF_Element>SIF_Metadata/TimeElement/EndDateTime</SIF_Element> 
            <SIF_Operator>EQ</SIF_Operator> 
            <SIF_Value>20051203</SIF_Value> 
          </SIF_Condition> 
       </SIF_Conditions> 
     </SIF_ConditionGroup> 
   </SIF_Query> 
</SIF_Request>
```
The ZIS will route the SIF\_Request to the queue of the agent that registered as the Provider of the object type identified by SIF\_QueryObject in the context identified by SIF\_Header/SIF\_Context. If no context is specified the "SIF\_Default" context is used. If there is no provider in the named context, the ZIS will reply with a SIF\_Error acknowledgement where the SIF\_Category is 8 ("Request & Response") and the SIF Code is 4 ("No provider"). ZIS implementations are encouraged to state the context as part of the SIF\_Desc or SIF\_ExtendedDesc message (e.g. "No provider of StudentMeal in the Longitudinal context").

Note the SIF\_Header/SIF\_Context element may also be used with directed requests (i.e. SIF\_Requests where the SIF\_Header/SIF\_DestinaionId has been supplied to instruct the ZIS to route the message to a specific agent in the zone). However, because the responding agent may not support SIF\_Context, the requestor cannot assume the resulting SIF\_Response messages will contain a SIF\_Context element. Specifying a context in directed requests is therefore discouraged unless the SIF Profile or other specification dictating its use requires both parties to support contexts.

A SIF\_Request may only reference a single context. Multiple SIF\_Context elements are not permitted in SIF Request messages.

### **4.7 Contextual SIF\_Response**

If a responding agent receives a SIF\_Request message with a SIF\_Header/SIF\_Context element, it must include the same SIF\_Header/SIF\_Context element in each SIF\_Response packet. Contexts place no additional requirements on responding agents.

### **4.8 Contextual SIF\_Event**

Agents that support contexts must tag SIF\_Events with the optional SIF\_Header/SIF\_Context element, unless reporting to the "SIF\_Default" context, in which case it is implied. Otherwise, the Zone Integration Server will not be able to properly route the SIF\_Event message to the proper context. This is important since agents can register as Subscribers in more than one context.

For example, if a data warehouse agent supports the *Longitudinal Data Collection* specification and is responsible for publishing data in the "SIF\_Longitudinal" context, it must include the SIF\_Header/SIF\_Context element to identify that context the event should be reported to. If the data in a SIF\_Event applies to more than one context, the agent may send multiple SIF\_Event messages, each identifying the proper context or a single event whose SIF\_Header contains a SIF\_Context element for each context associated with the event. See also Section 4.3

A ZIS server when processing an event will forward the vent to each agent subscribed to one or more of the contexts referenced in the event. The agent will receive a single event regardless of the number of contexts referenced in the SIF\_Header. A context-aware agent will examine the SIF\_Header to determine the context scopes of the event, while an agent that is not context-aware will ignore the SIF\_Context elements.

If the SIF\_Event is published with at least one context and if the event is to be published to the Default context then the Default context must be explicitly defined in the SIF\_Header/SIF\_Context.

### **4.9 SIF\_ZoneStatus**

The SIF ZoneStatus object includes a new element, SIF Contexts, to enumerate the contexts defined in the zone at the time the SIF\_ZoneStatus request is received. The "SIF\_Default" context will always be included in this list. SIF\_Contexts appears after the new SIF\_ResponsePublishers element and before the SIF\_SIFNodes element (refer to the *SIF 2.0 SIF\_ZoneStatus* document for the complete table including other proposed changes for SIF 2.0):

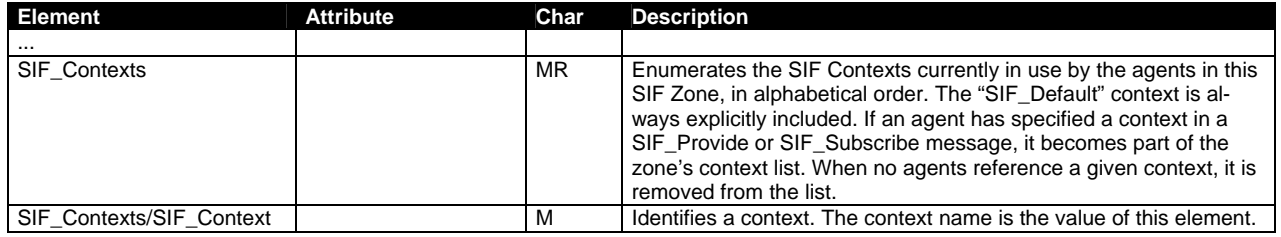

#### Example:

```
<SIF_ZoneStatus> 
 … 
   <SIF_Providers> 
     <SIF_Provider SourceId="RamseySIS"> 
       <SIF_Object ObjectName="StudentPersonal"> 
          <SIF_Contexts> 
            <SIF_Context>SIF_Default</SIF_Context> 
          </SIF_Contexts> 
       </SIF_Object> 
     </SIF_Provider> 
     <SIF_Provider SourceId="DataWarehouse"> 
       <SIF_Object ObjectName="StudentPersonal"> 
          <SIF_Contexts> 
            <SIF_Context>SIF_Longitudinal</SIF_Context> 
          </SIF_Contexts> 
       </SIF_Object> 
     </SIF_Provider> 
   </SIF_Providers> 
   <SIF_Subscribers> 
     <SIF_Subscriber SourceId="RamseyLibrary"> 
       <SIF_Object ObjectName="StudentPersonal"> 
          <SIF_Contexts> 
            <SIF_Context>SIF_Default</SIF_Context> 
          </SIF_Contexts> 
       </SIF_Object> 
     </SIF_Subscriber> 
     <SIF_Subscriber SourceId="DataWarehouse"> 
        <SIF_Object ObjectName="StudentPersonal">
```

```
 <SIF_Contexts> 
          <SIF_Context>SIF_Default</SIF_Context> 
        </SIF_Contexts> 
     </SIF_Object> 
     <SIF_Object ObjectName="StudentPersonal"? 
        <SIF_Contexts> 
          <SIF_Context>SIF_Longitudinal</SIF_Context> 
        </SIF_Contexts> 
   </SIF_Subscriber> 
 </SIF_Subscribers> 
 <SIF_PublisherAdd> 
   <SIF_Publisher SourceId="RamseySIS"> 
     <SIF_Object ObjectName="StudentPersonal"> 
       <SIF Contexts>
          <SIF_Context>SIF_Default</SIF_Context> 
        </SIF_Contexts> 
     </SIF_Object> 
   </SIF_Publisher> 
   <SIF_Publisher SourceId="DataWarehouse"> 
     <SIF_Object ObjectName="StudentPersonal"> 
        <SIF_Contexts> 
          <SIF_Context>SIF_Longitudinal</SIF_Context> 
        </SIF_Contexts>
     </SIF_Object> 
   </SIF_Publisher> 
 </SIF_PublisherAdd> 
 <SIF_PublisherChange> 
   <SIF_Publisher SourceId="RamseySIS"> 
     <SIF_Object ObjectName="StudentPersonal"> 
        <SIF_Contexts> 
          <SIF_Context>SIF_Default</SIF_Context> 
        </SIF_Contexts>
     </SIF_Object> 
   </SIF_Publisher> 
   <SIF_Publisher SourceId="DataWarehouse"> 
     <SIF_Object ObjectName="StudentPersonal"> 
        <SIF_Contexts> 
          <SIF_Context>SIF_Longitudinal</SIF_Context> 
        </SIF_Contexts> 
     </SIF_Object> 
   </SIF_Publisher> 
 </SIF_PublisherChange> 
 <SIF_PublisherDelete> 
   <SIF_Publisher SourceId="RamseySIS"> 
     <SIF_Object ObjectName="StudentPersonal"> 
        <SIF_Contexts> 
          <SIF_Context>SIF_Default</SIF_Context> 
        </SIF_Contexts> 
     </SIF_Object> 
   </SIF_Publisher> 
   <SIF_Publisher SourceId="DataWarehouse"> 
     <SIF_Object ObjectName="StudentPersonal"> 
        <SIF_Contexts> 
          <SIF_Context>SIF_Longitudinal</SIF_Context> 
        </SIF_Contexts> 
     </SIF_Object> 
   </SIF_Publisher> 
 </SIF_PublisherDelete> 
 <SIF_ResponsePublishers> 
   <SIF_Publisher SourceId="RamseySIS"> 
     <SIF_Object ObjectName="StudentPersonal"> 
        <SIF_Contexts> 
          <SIF_Context>SIF_Default</SIF_Context> 
        </SIF_Contexts> 
     </SIF_Object> 
   </SIF_Publisher> 
   <SIF_Publisher SourceId="DataWarehouse"> 
     <SIF_Object ObjectName="StudentPersonal" 
        <SIF_Contexts> 
          <SIF_Context>SIF_Longitudinal</SIF_Context> 
        </SIF_Contexts> 
     </SIF_Object> 
   </SIF_Publisher> 
 </SIF_ResponsePublishers> 
<SIF RequestPublishers>
   <SIF_Publisher SourceId="RamseyLibrary"> 
     <SIF_Object ObjectName="StudentPersonal"> 
        <SIF_Contexts> 
          <SIF_Context>SIF_Default</SIF_Context> 
        </SIF_Contexts>
```

```
 </SIF_Object> 
     </SIF_Publisher> 
     <SIF_Publisher SourceId="DataCollectorAgent"> 
       <SIF_Object ObjectName="StudentPersonal"> 
          <SIF_Contexts> 
            <SIF_Context>SIF_Longitudinal</SIF_Context> 
          </SIF_Contexts> 
       </SIF_Object> 
     </SIF_Publisher> 
   </SIF_ResponsePublishers 
   <SIF_Contexts> 
     <SIF_Context>SIF_Default</SIF_Context> 
     <SIF_Context>SIF_Longitudinal</SIF_Context> 
   </SIF_Contexts>
</SIF_ZoneStatus>
```
# **4.10 Access Control & Message Security**

The Access Control features of SIF are intended to allow local control over the specific operations agents are authorized to perform against each object type. Access Control is applied by the ZIS as described in the SIF 1.5 Specification regardless of context. Similarly, Message Security features (i.e. the ability of an agent to define delivery-time encryption and authentication minimums for each message) are also applied independent of context.

#### **4.11 Impact on SIF 1.x Software**

#### **4.11.1 Agents**

Existing 1.x agents require no changes as the result of this specification. However, if an agent wishes to support SIF Contexts, the following broad changes are likely required:

- The agent must include business rules for determining when to register as a provider or subscriber of an object in a specific context, when to send SIF\_Event messages to a specific context, and when to issue SIF\_Requests to a context. Usually this is done at the direction of one or more SIF Profiles or sub-specifications the agent claims to conform to.
- If the agent responds to SIF\_Requests for any context other than "SIF\_Default", it must now include a SIF\_Header/SIF\_Context element in each SIF\_Response to identify the context in the original SIF\_Request.

#### **4.11.2 Zone Integration Servers**

Zone Integration Servers must support SIF Contexts in SIF 2.0.

- Support a context-based object/agent provisioning table such that an agent can register as a Provider or Subscriber in a specific context
- Add support for the optional SIF\_Header/SIF\_Context element and @Context attribute in SIF\_Provide, SIF\_Unprovide, SIF\_Subscribe, SIF\_Unsubscribe, SIF\_Provision, SIF\_Request, SIF\_Response, and SIF\_Event messages
- Allow the Administrator to administer the context registry through the ZIS administration UI, including creating and removing contexts and defining agent ACL permissions within a context.
- Add support for the SIF\_ZoneStatus/SIF\_Contexts element
- Add support for the routing of SIF\_Request and SIF\_Event messages based on context

No changes are required to any other aspect of zone management, including Access Control, Security, etc.